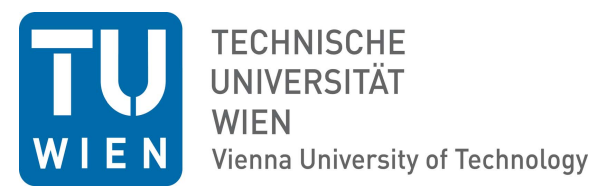

### DISSERTATION

# New Computational Tools and Methods for Official Statistics

ausgefuhrt zum Zwecke der Erlangung des akademischen Grades eines Doktors der ¨ technischen Wissenschaften unter der Leitung von

Priv.-Doz. Dr.techn. Dipl.-Ing. Matthias Templ, Institut für Stochastik und Wirtschaftsmathematik (E105)

eingereicht an der Technischen Universität Wien an der Fakultät für Mathematik und Geoinformation von

#### Dipl.-Ing. Alexander Kowarik

Matrikelnummer 0225078

Diese Dissertation haben begutachtet:

(Priv.-Doz. Dr.techn. Dipl.-Ing. Matthias Templ)

(A.Univ.-Prof. Mag. Dr. Andreas Quatember)

Wien, 27.02.2015

Die approbierte Originalversion dieser Dissertation ist in der Hauptbibliothek der Technischen Universität Wien aufgestellt und

The approved original version of this thesis is available at the main library of the Vienna

zugänglich. http://www.ub.tuwien.ac.at

**TU UB** 

University of Technology. http://www.ub.tuwien.ac.at/eng

(Dipl.-Ing. Alexander Kowarik)

## Erklärung zur Verfassung der Arbeit

Dipl.-Ing. Alexander Kowarik Eyslergasse 36, 1130 Wien

Hiermit erkläre ich, dass ich diese Arbeit selbständig verfasst habe, dass ich die verwendeten Quellen und Hilfsmittel vollständig angegeben habe und dass ich die Stellen der Arbeit - einschließlich Tabellen, Karten und Abbildungen -, die anderen Werken oder dem Internet im Wortlaut oder dem Sinn nach entnommen sind, auf jeden Fall unter Angabe der Quelle als Entlehnung kenntlich gemacht habe.

(Ort, Datum) (Unterschrift Verfasser)

## Acknowledgements

First and foremost I want to thank my supervisor Matthias Templ, who has been a good friend and colleague for several years, a great co-author and a superb supervisor in the course of creating this thesis. Besides, I am grateful to the other people who shared the experience of writing papers with me, especially Bernhard Meindl and Angelika Meraner. Furthermore, I would like to show my gratitude to my former boss at the Methods Unit at Statistics Austria, Alois Haslinger, who fostered research activities and shared his knowledge in the area of official statistics with me. I finish with my family, especially my wife Verena, who supports me unconditionally.

### Abstract

Statistical computing plays a key role in many aspects of official statistics, e.g. statistical disclosure control, visualisation, imputation and time series analysis. The usage of open source software like R [\(R Development Core Team, 2014\)](#page-39-0) is of growing importance due to budgetary restrictions in national statistical institutes (NSIs). In addition, software can be used by multiple organisations and users without license costs and therefore the use of R supports cooperations between NSIs, especially on an European level.

NSIs collect a huge amount of confidential data, usually financed by public funds. Therefore it is of increasing importance to release anonymized micro data back to the public and to researchers.. By including sophisticated statistical disclosure control methods in R package sdcMicro [\(Templ](#page-40-0) et al., [2015,](#page-40-0) [2012b;](#page-40-1) [Kowarik](#page-39-1) et al., [2012\)](#page-39-1), NSIs have the possibility to check the disclosure risk of their data sets and afterwards protect the observations with high disclosure risk.

Independently of the data source, it is almost always the case that missing values are included in a data set. These missing values have to be replaced by estimated values (=imputation) before it is possible to apply standard statistical methods. With the R package VIM [\(Templ](#page-40-2) *et al.*, [2011a\)](#page-40-2) it is easily possible to apply a wide range of imputation methods, such as an iterative stepwise regression imputation approach (see [Templ](#page-40-3) et al., [2011b\)](#page-40-3).

An important step in understanding a specific data set and its quality is visual analysis. With the R package **sparkTable** [\(Kowarik](#page-39-2) *et al.*, [2014a\)](#page-39-2) tables presenting quantitative information can be enhanced by including sparklines  $\sim$ **.** Lumburhout (initially proposed by [Tufte, 2001\)](#page-41-0). Sparklines and sparkbars are simple, intense and illustrative graphs, small enough to fit in a single line. Therefore they can easily enrich tables and continuous texts with additional information in a comprehensive visual way.

Seasonal adjustment, a special topic of time series analysis, is of great importance in official statistics to make time-dependent data comparable between different countries or just different points in time. The R package x12 [\(Kowarik and Meraner, 2014\)](#page-39-3) provides an interface to the X12-ARIMA software (see e.g. [Hood and Monsell, 2010\)](#page-39-4). Moreover an easy to use graphical user interface is available through the R package x12GUI [\(Schopfhauser](#page-40-4) et al., [2014\)](#page-40-4).

A methodological and computational framework for solving all the mentioned aspects is given in this thesis.

## Kurzfassung

Statistische Software spielt eine wichtige Rolle in vielen Bereichen der offiziellen Statistik, wie z.B. statistische Geheimhaltung, Visualisierung, Imputation und Zeitreihenanalyse.

Die Verwendung von Open Source Software, vor allem R [\(R Development Core Team,](#page-39-0) [2014\)](#page-39-0), ist von zunehmender Bedeutung auf Grund von budgetären Restriktionen in nationalen Statistikinstituten (NSI) und verstärkter Kooperationen zwischen NSIs, speziell auf europäischer Ebene.

NSIs sammeln eine sehr große Mengen an vertraulichen Daten und die meisten Erhebungen werden durch öffentliche Mittel finanziert. Deshalb steigt der Bedarf und die Nachfrage nach anonymisierten Mikrodatens¨atzen stetig. Mit den Methoden der statistischen Geheimhaltung im R Paket sdcMicro [\(Templ](#page-40-0) et al., [2015,](#page-40-0) [2012b;](#page-40-1) [Kowarik](#page-39-1) et al., [2012\)](#page-39-1), haben NSIs die M¨oglichkeit ihre Mikrodaten auf Beobachtungen mit hohem Erkennungsrisiko zu überprüfen und anschließend diese Beobachtungen zu schützen.

Unabhängig von der Datenquelle sind in jedem Datensatz fehlende Werte präsent. Da die meisten statistischen Methoden einen vollständigen Datensatz benötigen, müssen diese fehlenden Werte vor deren Anwendung imputiert werden. Mit dem R Paket VIM [\(Templ](#page-40-2) et al., [2011a\)](#page-40-2) können eine Vielzahl verschiedener Imputationsmethoden angewandt werden, z.B. Iterative Stepwise Regression Imputation (siehe [Templ](#page-40-3) et al., [2011b\)](#page-40-3).

Visualisierung ist ein wichtiges Mittel um diverse Eigenschaft, speziell auch die Qua-lität der Daten zu verstehen. Mit dem R Paket sparkTable [\(Kowarik](#page-39-2) et al., [2014a\)](#page-39-2) können klassische Tabellen mit numerischen Werten mit Sparklines  $\sim$ bars **Luulutulus** angereichert und verbessert werden (siehe [Tufte, 2001\)](#page-41-0). Sparklines und Sparkbars sind einfache Grafiken mit sehr viel Information auf kleinem Platz. Sie sind klein genug um Platz in einer Zeile bzw. einer Tabellenzelle zu finden.

Saisonale Zeitreihenbereinigung als Teilgebiet der Zeitreihenanalyse ist von großer Bedeutung in der offiziellen Statistik, z.B. um zeitabhängige Daten vergleichbar zwischen verschiedenen L¨andern zu machen. Das R Paket x12 [\(Kowarik and Meraner, 2014\)](#page-39-3) dient als Schnittstelle zu der Software X12-ARIMA (siehe z.B. [Hood and Monsell, 2010\)](#page-39-4). Außerdem ist eine grafische Oberfläche in dem R Paket  $x12GUI$  [\(Schopfhauser](#page-40-4) *et al.*,  $2014$ ) verfügbar.

Die methodischen und programmiertechnischen Aspekte der genannten Gebiete werden in dieser Dissertation erörtert.

## **Contents**

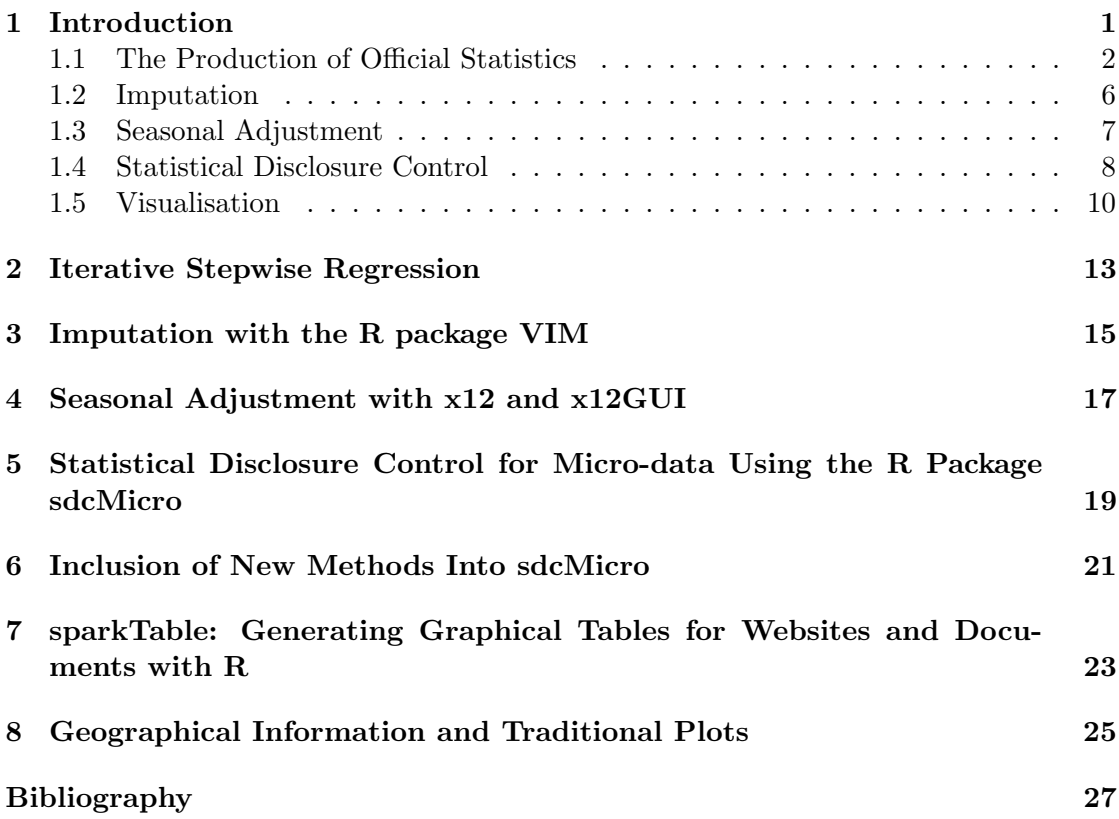

### Introduction

<span id="page-12-0"></span>The term official statistics describes statistics produced and published by national statistical institutes (NSI) or other governmental bodies. In recent years and decades a rapid development in the area of official statistics took place - from simple stocktaking actions to a modern statistical production process.

Many different areas of society and economy are covered by official statistics, and many different methodological issues arise. The quality of statistics produced by NSIs is of great importance, because the results have significant influence on policy makers and public opinion. Figures produced by NSIs are used for benchmarking policy changes or for finding and explaining regional differences.

The General Statistical Business Process Model [\(Vale, 2013\)](#page-41-1) provides a good overview of the statistical production process. It was developed by numerous international organisations and NSIs under the leadership of the United Nations Economic Commission for Europe (UNECE). A summary of the model is given in the next Section [\(1.1\)](#page-13-0). Of course a lot of the steps involve processing data in an automatic manner and the application of advanced statistical methods.

The field of statistical computing plays a key role in providing the necessary tools for the statistical production process. Statistical computing refers to the usage of tools and methods from the field of scientific computing in the area of statistics. For over a decade the dominating development platform for statistical computing in the academic world has been R [\(R Development Core Team, 2014\)](#page-39-0). In recent years, the usage of R outside of academic institutions increased strongly. Today, R is used in many companies and governmental insitutions. R is a programming language and environment specially designed for data analysis and the production of statistical graphs, it is freely available and open source. Several NSIs are already using R in their production process and the growing interest is nourished by budgetary constraints, since most of the alternative software solution are closed source and expensive.

The two class system in R - S3 and S4 - make it possible to program in an objectoriented manner. S4 can be seen as the successor to S3 and it provides a cleaner and stricter interface with features such as prototypes, inheritance and validation [\(Chambers,](#page-38-1) [2008\)](#page-38-1).

As a high-level programming language, R can be slow in some scenarios. In those cases it is possible to call functions programmed in differnt programming languages such as C, Fortran, Java and  $C_{++}$  to enhance performance. For  $C_{++}$  a very comfortable solution exists with the R package  $\mathbb{R}^{c}_{\text{cpp}}$  and the corresponding  $C_{++}$  libraries [\(Eddelbuettel](#page-38-2) and François, 2011). Another R package that can help to speed up data processing, is data.table [\(Dowle](#page-38-3) *et al.*, [2013\)](#page-38-3). A data.table is an extension of the data.frame class and allows for very fast aggregation, ordering and groupwise operations. Both packages - **Rcpp** and **data.table** - are used in several of the tools presented in this thesis.

In the following, several steps of the statistical production process to which this thesis contributed with methods and tools are pointed out. A broader overview of R tools suitable for the statistical production process is given by [Todorov and Templ](#page-41-2) [\(2012\)](#page-41-2) and [Todorov](#page-41-3) [\(2010\)](#page-41-3). In this publication some features of the R packages VIM (see Chapter [3\)](#page-26-0) and sdcMicro (see Chapter [5\)](#page-30-0) are also described and advertised.

#### <span id="page-13-0"></span>1.1 The Production of Official Statistics

The General Statistical Business Process Model is divided into nine phases on its first level. The nine phases are described below and can be seen together with the second level of the model in Figure [1.1.](#page-16-0)

**Phase 1 (Specify needs):** This first phase is used to define the needs in a specific area, this is mostly driven by non-statistical reasoning. The first step in this phase is to clearly identify needs by consulting with major stakeholder. Secondly, the statistical output appropriate to meet the demand is defined and the variables and concepts are defined in an abstract manner. After checking already existing data sources, if the cover or partly cover a new topic, the business case including budgetary expectations is prepared.

Phase 2 (Design): This phase can be described as research and development phase. All necessary background information is gathered and a concept for the major parts of the statistical process is defined. A detailed definition of the statistical output has to be created and necessary new tools for dissemination have to be be developed. If the output contains a time series, it is necessary to consider possible seasonal adjusted series as additional output. New tools for dealing with seasonal adjustment should be developed in this phase.

Additionally, the development of necessary IT tools for visualisation (as major part of dissemination) and disclosure control should be completed. The R packages spark-Table [\(Kowarik](#page-39-2) et al., [2014a\)](#page-39-2) and sdcMicro [\(Templ](#page-40-1) et al., [2012b\)](#page-40-1) with its methods for visualisation and disclosure control are direct results of this development process.

Collection methods and instruments need to be defined and the variables or respectively the survey questions have to be designed. In case of a sample survey, the sampling frame and the sampling scheme have to be defined.

Also in this phase the necessary methods and tools for processing the data are devel-oped, one step of processing is imputation, therefore the R package VIM [\(Templ](#page-40-2) et al., [2011a\)](#page-40-2) is of importance here.

**Phase 3 (Build):** The results from the Design phase are now built and enhanced until they are ready for use in the production process. The specific tools are built with the help of a variety of different IT tools, among them data warehouse solutions, software for statistical analysis and visualisation and tools for dissemination, like web tools and publication software.

Phase 4 (Collect): In case of a sample survey the sampling frame is created and the sample is then selected according to the sampling design defined in Phase 1. The collection is part of this phase. The collection might be the completion of questionnaires in face-to-face interviews, telephone interviews or online surveys. However, the collection can also be to receive data for the whole population, e.g. tax data for enterprises or employment status for every person from a central employment registry.

Phase 5 (Process): In this phase statistical computing plays a key role, because a lot of the steps include the application of statistical methods. Integrating several data sources into one coherent data set is a subprocess, where merging and also statistical matching is applied.

The imputation process is part of this phase, a general introduction into this topic and a summary of the contribution of the two papers (see Chapter [3](#page-26-0) and Chapter [2\)](#page-24-0) can be found in Section [1.2.](#page-17-0)

The calculation of survey weights are of great importance in processing survey data. Calibration is one method, which is very commonly used in NSIs.

**Phase 6 (Analyse):** In this phase the outputs - defined in phase 2 - are produced. When time-depended data is part of the output, seasonal adjustment is regularly applied. In Section [1.3](#page-18-0) an introduction to these methods is given while the development of tools in this area of research is in focus in Chapter [4.](#page-28-0) The results with regards to their quality and plausibility are validated in this phase and, for example, sampling errors are computed.

Disclosure control is applied before finalising the results. This can be done directly on the micro data or on tabular data. An introduction to the field of statistical disclosure control for micro data can be found in Section [1.4,](#page-19-0) where also a description of Chapter [5](#page-30-0) and [6,](#page-32-0) both related to the area of statistical disclosure control, is given.

Results of the statistical process are interpreted and explained in detail by subject matter specialists and statisticians, before the are prepared as final outputs.

Phase 7 (Disseminate): In this phase the statistical output is released to the public. This can be in the form of tables, articles, micro data-sets and visualisations. A short introduction to visualisation techniques in the area of official statistics and the contribution of Chapter [7](#page-34-0) and [8](#page-36-0) are given in Section [1.5.](#page-21-0) All downstream actions, e.g.,promotional efforts and user service and support are realised in this phase.

|                                          | <b>Evaluate</b>      | Gather evaluation<br>inputs<br>8.1           | Conduct evaluation<br>8.2                               | Agree an action<br>plan<br>8.3                                |                                             |                                             |                                                    |                                      |                            |
|------------------------------------------|----------------------|----------------------------------------------|---------------------------------------------------------|---------------------------------------------------------------|---------------------------------------------|---------------------------------------------|----------------------------------------------------|--------------------------------------|----------------------------|
| Quality Management / Metadata Management | <b>Disseminate</b>   | Update output<br>systems<br>1.1              | dissemination<br>products<br>Produce<br>7.2             | Manage release of<br>dissemination<br>products<br>7.3         | dissemination<br>products<br>Promote<br>7.4 | Manage user<br>support<br>7.5               |                                                    |                                      |                            |
|                                          | Analyse              | Prepare draft<br>outputs<br>6.1              | Validate outputs<br>6.2                                 | Interpret & explain<br>outputs<br>6.3                         | Apply disclosure<br>control<br>6.4          | <b>Finalise outputs</b><br>6.5              |                                                    |                                      |                            |
|                                          | Process              | Integrate data<br>5.1                        | Classify & code<br>5.2                                  | Review & validate<br>5.3                                      | Edit & impute<br>5.4                        | variables & units<br>Derive new<br>5.5      | Calculate weights<br>5.6                           | aggregates<br>Calculate<br>5.7       | Finalise data files<br>5.8 |
|                                          | <b>Collect</b>       | Create frame &<br>select sample<br>4.1       | Set up collection<br>4.2                                | Run collection<br>4.3                                         | Finalise collection<br>4.4                  |                                             |                                                    |                                      |                            |
|                                          | Build                | <b>Build collection</b><br>instrument<br>3.1 | <b>Build or enhance</b><br>components<br>process<br>3.2 | <b>Build or enhance</b><br>dissemination<br>components<br>3.3 | workflows<br>Configure<br>3.4               | Test production<br>system<br>3.5            | business process<br><b>Test statistical</b><br>3.6 | Finalise production<br>system<br>3.7 |                            |
|                                          | Design               | Design outputs<br>2.1                        | Design variable<br>descriptions<br>2.2                  | Design collection<br>2.3                                      | œ<br>Design frame<br>sample<br>2.4          | Design processing<br>& analysis<br>2.5      | systems & workflow<br>Design production<br>2.6     |                                      |                            |
|                                          | <b>Specify Needs</b> | Identify needs<br>$\ddot{ }$ :               | Consult & confirm<br>needs                              | Establish output<br>objectives<br>1.3                         | Identify concepts                           | Check data<br>availability<br>$\frac{5}{1}$ | Prepare business<br>case<br>$\frac{6}{1}$          |                                      |                            |

<span id="page-16-0"></span>Figure 1.1: The General Statistical Business Process Model [\(Vale, 2013\)](#page-41-1)

#### <span id="page-17-0"></span>1.2 Imputation

Almost every data set used in official statistics includes missing items after the collection and before pre-processing the data. More generally this is also true for a lot of fields where statistical analysis are applied. Missing values can occur, among other things, due to non-response or measurement errors, where implausible values are simply deleted. The process of filling these "holes" in the data set is called imputation. The mechanism behind the missing data strongly influences the choice of imputation method. [Little and](#page-39-5) [Rubin](#page-39-5) [\(1987\)](#page-39-5) introduced three different scenarios:

- **MCAR**: (missing completely at random), where the probability of the occurrence of a missing value is independent of observed values or the missing value itself;
- MAR: (missing at random), where the probability of a missing value is only dependent on the observed values;
- MNAR: (missing not at random), where the probability of a missing value is dependent on the missing value itself.

In the first scenario  $(MCAR)$  it would be possible to delete all observations with missing values without introducing a bias, but this would shrink the sample size and therefore increase the sampling error. If instead of a sample survey, a census is used, the deletion of observations with missing values would lead to undercoverage of the population. In the second  $(MAR)$  and third scenario  $(MNAR)$ , the deletion of observations with missing values would lead to a biased estimate. Only in the first two scenarios it is possible to impute missing values in a reasonable manner.

A popular method, especially in previous years, has been the hot-deck imputation method, where missing values of a data set are imputed by using values of donor observations from the same data set. The name hot-deck originated from the hot deck of punch cards, in a time when punch cards were used to store the observation. Cold-deck imputation refers to using donor values from other data sets, most of the time the same survey in previous periods. An overview of different hot-deck methods, where the crucial issue is how to choose the donor value, can be found in [Ford](#page-39-6) [\(1983\)](#page-39-6). Alternative methods include model-based methods, for example to use linear regression models, estimated on the observed part of the data set to impute missing numeric values. A broad overview of imputation methods can be found in [Durrant](#page-38-4) [\(2005\)](#page-38-4) and in Chapter [3.](#page-26-0)

#### Imputation with the R package VIM

The paper presented in Chapter [3](#page-26-0) is co-authored with Matthias Templ, it was submitted to the Journal of Statistical Software and is currently in the review process of the journal. The article presents different imputation methods, which are included in the R package VIM [\(Templ](#page-40-2) et al., [2011a,](#page-40-2) [2014\)](#page-40-5). The methods are presented with regards to the theory behind them and its implementation. The implemented methods are hot-deck imputation, k nearest neighbor imputation, regression imputation and iterative robust

model-based imputation. The last method is described in details in Chapter [2.](#page-24-0) The Section about k nearest neighbor imputation presents an extension of the Gower distance [\(Gower, 1971\)](#page-39-7) with respect to the covered types of variables in the distance calculation. Using this general distance measure, variables of different scale (continuous, categorical, ordinal, count and semi-continuous) can be present in the data set. The computational speed and the imputation error of the different imputation methods is compared in a simulation study. Furthermore, all methods are explained by using close-to-reality examples. VIM is a widely used R package and provides a customizable and optimized implementation of several advanced imputation methods.

The thesis author developed and implemented the hot-deck and k-nearest neighbor imputation methods of the R package VIM, developed the extension of the Gower distance and contributed to the development and implementation of the iterative modelbase stepwise regression imputation method.

#### Iterative Stepwise Regression Imputation Using Standard and Robust Methods

Chapter [2](#page-24-0) presents a paper published in *Computational Statistics*  $\mathcal{C}$  Data Analysis [\(Templ](#page-40-3) et al., [2011b\)](#page-40-3), which is co-authored with Matthias Templ and Peter Filzmoser. A new imputation algorithm called **IRMI** [\(Templ](#page-40-3) *et al.*, [2011b\)](#page-40-3), which stands for iterative robust model-based imputation, is presented in theory and the R implementation is described. IRMI can handle mixed types of variables in the data set and is a datadriven automatic algorithm. In a simulation study IRMI is compared to a software called IVEWARE, which is a popular software in NSIs for imputation. One big advantage of **IRMI** in comparison with **IVEWARE** is the robustness, since usually data does not originate from a normal distribution, which is assumed in many model-based approaches. Robust methods allow deviation from the assumptions and can compensate for outlying observation in the data set. The method is now available in the R package VIM, see Chapter [3.](#page-26-0)

The thesis author made significant improvements to the IRMI algorithm proposed by the first author of the paper and its implementation in R. Additionally, he mainly designed and carried out the simulation studies.

#### <span id="page-18-0"></span>1.3 Seasonal Adjustment

In official statistics, a lot of statistical outputs are produced in a regular periodic manner, therefore it is quite straightforward to produce time series for important indicators. A time series can be seen as a composition of several underlying components. Examples for such components are a seasonal component, a trend component, an outlier component, a trading day component and an irregular component. These components are often not clearly visible when looking at the time series directly. However when looking at the spectra of a time series, they show specific patterns and can be quite obvious (for details on spectral analysis, see for example [Brockwell and Davis](#page-38-5) [\(2009\)](#page-38-5) or Box [et al.](#page-38-6) [\(2008\)](#page-38-6)). If the change of an indicator in comparison to the previous month or a previous year is estimated, it is often of importance to remove the seasonal component and the trading day component and compare the remaining part of the time series. With an European or even international perspective in mind, it is necessary to make data comparable. Two methodological frameworks are widely used in NSIs, X-12-ARIMA (see e.g., [Find](#page-39-8)ley *[et al.](#page-39-8)*, [1998\)](#page-39-8) and **TRAMO/SEATS** (see e.g., [Maravall, 2003\)](#page-39-9). The first one was developed by the United States Census Bureau and uses a non-parametric filter-based approach to decompose the series into its components. The second one, developed by the Bank of Spain, uses an ARIMA (see e.g., [Brockwell and Davis, 2009\)](#page-38-5) model-based approach for seasonal adjustment.

#### Seasonal Adjustment with the R packages x12 and x12GUI

Chapter [4](#page-28-0) presents a paper published in the Journal of Statistical Software [\(Kowarik](#page-39-10) [et al.](#page-39-10), [2014b\)](#page-39-10), which is co-authored with Angelika Meraner, Matthias Templ and Daniel Schopfhauser. The presented **R** package  $x12$  [\(Kowarik](#page-39-10) *et al.*, [2014b;](#page-39-10) [Kowarik and Mer](#page-39-3)[aner, 2014\)](#page-39-3) is a flexible command line framework for the usage of the  $X$ -12-ARIMA method. Batch processing and additional analytical graphics are implemented as well. The second R package, x12GUI [\(Kowarik](#page-39-10) et al., [2014b;](#page-39-10) [Schopfhauser](#page-40-4) et al., [2014\)](#page-40-4), provides a graphical user interface, which makes the methods available to users without much R knowledge. Without deeper knowledge of the syntax and parameters of X-12- ARIMA, the x12 R package offers the possibility to use R for managing time series data, for setting X-12-ARIMA parameters and for presenting diagnostics in a approachable manner. The application to a large number of time series is also straightforward using the R package x12.

The thesis author developed the R package x12 with its abstraction layer around X-12-ARIMA and the graphical features. Additionally, he developed the concept for the graphical user interface in the R package x12GUI and is main author of the text in the paper.

#### <span id="page-19-0"></span>1.4 Statistical Disclosure Control

Sensible information on people, enterprises or more generally on individual units is present in data from all kinds of sources. The awareness of data privacy has increased a lot in recent years. On the other hand, the demand for publicly available micro data sets is increasing strongly, because many detailed analysis are only possible by applying statistical methods directly to the micro data set. In several countries including Austria, national law prohibits the distribution of data set whenever a re-identification of a person or an enterprise is possible. A first and easy step to reduce the re-identification risk of a unit is to remove all direct identifiers, e.g., ids, names and addresses. A next step can be to achieve anonymity according to the concept of k-anonymity [\(Sweeney, 2002\)](#page-40-6), where at least  $k$  units have the same combination of values in predefined key variables. Examples for key variables in social surveys are age, education, region, citizenship and profession.

It is not a trivial task to define the key variables for a given data sets. Common values for  $k$  are 2 and 3.

Several risk estimation methods based on the frequencies of the value combinations (cross tabulation) of the key variables exists (see e.g., [Skinner and Holmes, 1998;](#page-40-7) [Franconi](#page-39-11) [and Polettini, 2004\)](#page-39-11). The concept of measuring risk for categorical variables can be extended to numerical variables, where a risk computation is also important, because for example a very high value in turnover can make the re-identification of an enterprise possible. This estimation can be done model-based (see e.g., [Rinott and Shlomo, 2006\)](#page-40-8), so that the risk is a function of the numerical key variables.

Various methods exist for handling observations with high re-identification risk, from simple methods such as recoding (e.g., merging 5-year age classes to 10-year age classes) to more sophisticated methods such as optimal local suppression, which tries to suppress as few as possible values, to achieve k-anonymity [\(Samarati and Sweeney, 1998\)](#page-40-9). A comparison of different disclosure control methods can be found in [Domingo-Ferrer](#page-38-7) [and Torra](#page-38-7) [\(2001\)](#page-38-7) and [Matthews and Harel](#page-39-12) [\(2011\)](#page-39-12). A possible alternative could be the generation of synthetic data sets with properties close to the real data set (see e.g., [Drechsler, 2011\)](#page-38-8).

#### Statistical Disclosure Control for Micro-data Using the R Package sdcMicro

Chapter [5](#page-30-0) presents a paper [\(Templ](#page-40-0) et al., [2015\)](#page-40-0), which is accepted by the Journal of Statistical Software and is co-authored with Matthias Templ and Bernhard Meindl. Several different disclosure control methods are described in theory, e.g., local suppression, post randomisation and micro-aggregation. The implementation of the methods is described and their application is demonstrated on a close-to-reality household survey data set. The R package sdcMicro [\(Templ, 2012\)](#page-40-10) provide an easy-to-use R interface to the most popular methods in the area of statistical disclosure control. The statistical disclosure control methods and their results are available in an exploratory, interactive and userfriendly manner. The reporting faclitiy summarizes the anonymizations and their effect on the quality and risk of the data. The package is used for the anonymization of data in several NSIs.

The thesis author contributed significantly to the implementation of the methods in the R package sdcMicro, especially with regards to optimising the computational performance. Furthermore he extended the micro-aggregation algorithm for the use on categorical data by using an extension of the Gower distance [\(Gower, 1971\)](#page-39-7) and aggregation functions suitable for categorical data.

#### Testing of IHSN C++ Code and Inclusion of New Methods Into sdcMicro

Chapter [6](#page-32-0) presents a paper published in the peer-reviewed proceedings of the Privacy in Statistical Databases conference [\(Kowarik](#page-39-1) et al., [2012\)](#page-39-1), which is co-authored with Matthias Templ, Bernhard Meindl, Francois Fonteneau and Bernd Prantner. The integration of existing fast  $C++$  implementation of micro data perturbation methods in the R package sdcMicro is described. Furthermore, the methods are described and the computational speed is compared in several simulations. The methods now run fast enough to be applied on very large data sets up to several hundred thousand observations.

The thesis author integrated the  $C++$  methods into **sdcMicro** using the R package **Rcpp** (Eddelbuettel and François, 2011) and further enhanced the speed of the  $C++$ implementation.

#### <span id="page-21-0"></span>1.5 Visualisation

In the long history of official statistics, the dominant form of data dissemination were paper-based publications with many pages containing huge tables. Of course, nowadays the importance and the acceptance of paper publications is decreasing and simultaneously the need of visualisation techniques to present the data in a concise and comprehensible way is increasing. Data visualisation has a long history and tradition, which started at least about 300 years ago (see e.g., [Friendly, 2006\)](#page-39-13). Today, data visualisation is a still growing research field, where different visualisation techniques are developed and tested with principles of graphical perception in mind (see e.g., [Cleveland and McGill, 1987\)](#page-38-9). In several years, paper publications of statistical results will probably be abandoned and digital dissemination online will be the dominant communication channel. This medium works especially well with visualisation and it can be used to not just show static graphs, but to present information in an interactive and visual way. One small example of how the addition of a visual element can help gaining additional insights, in this case the trends of time series, is shown in the comparison between a tabular presentation of population numbers in Figure [1.2](#page-22-0) and the same table with an additional sparkline (see Chapter [7](#page-34-0) for details). Visual analysis is not just important in the dissemination of results, it is also of great importance during the processing stage, for example to assess the quality of imputed values (see e.g., [Templ](#page-40-11) *et al.*, [2012a\)](#page-40-11).

The most prominent charts, produced by NSIs, are pie charts, bar charts and line charts (see e.g., [Bosch and de Jonge, 2008\)](#page-38-10). Comparing results of different groups in the population or following results over time is one of the big advantage of the visual presentation of data. A geographical dimension is often present in data from official statistics, e.g., the GDP of a specific region. In such cases, presenting the data in their geographical context, for example on a map, gives additional insights (see e.g., [Few,](#page-38-11) [2009\)](#page-38-11).

#### sparkTable: Generating Graphical Tables for Websites and Documents with R

Chapter [7](#page-34-0) presents a paper, which is submitted in revised form after major revision to the RJournal and is co-authored with Bernhard Meindl and Matthias Templ. It introduces a simple way to enhance classical statistical tables with spark-type graphics (see e.g., [Tufte, 2001\)](#page-41-0). Several different kind of graphics are available. The presented R package sparkTable [\(Kowarik](#page-39-2) et al., [2014a\)](#page-39-2) introduces an object-oriented framework to generate graphical tables for websites, presentations and documents in a simple and

|      |           | Nach Geschlecht |           |                            | Nach Altersgruppen |                 |                       |                                |  |
|------|-----------|-----------------|-----------|----------------------------|--------------------|-----------------|-----------------------|--------------------------------|--|
| Jahr | Insgesamt | Männer          | Frauen    | Männer auf<br>1.000 Frauen | 0 bis 19 Jahre     | 20 bis 64 Jahre | 65 Jahre<br>und älter | dar.:<br>75 Jahre<br>und älter |  |
| 1981 | 7.553.326 | 3.570.172       | 3.983.154 | 896                        | 2.184.224          | 4.212.971       | 1.156.131             | 454.278                        |  |
| 1982 | 7.584.094 | 3.590.286       | 3.993.808 | 899                        | 2.159.778          | 4.292.823       | 1.131.493             | 465.300                        |  |
| 1983 | 7.564.185 | 3.582.589       | 3.981.596 | 900                        | 2.115.305          | 4.348.057       | 1.100.823             | 473.838                        |  |
| 1984 | 7.559.635 | 3.583.422       | 3.976.213 | 901                        | 2.070.767          | 4.415.758       | 1.073.110             | 480.749                        |  |
| 1985 | 7.563.233 | 3.588.116       | 3.975.117 | 903                        | 2.028.352          | 4.465.937       | 1.068.944             | 491.279                        |  |
| 1986 | 7.566.736 | 3.594.380       | 3.972.356 | 905                        | 1.988.702          | 4.499.348       | 1.078.686             | 500.239                        |  |
| 1987 | 7.572.852 | 3.602.199       | 3.970.653 | 907                        | 1.950.892          | 4.528.383       | 1.093.577             | 508.013                        |  |
| 1988 | 7.576.319 | 3.608.710       | 3.967.609 | 910                        | 1.911.761          | 4.553.802       | 1.110.756             | 519.409                        |  |
| 1989 | 7.594.315 | 3.623.136       | 3.971.179 | 912                        | 1.879.112          | 4.589.333       | 1.125.870             | 527.740                        |  |
| 1990 | 7.644.818 | 3.654.915       | 3.989.903 | 916                        | 1.862.258          | 4.642.719       | 1.139.841             | 534.306                        |  |
| 1991 | 7.710.882 | 3.696.200       | 4.014.682 | 921                        | 1.856.653          | 4.700.847       | 1.153.382             | 526.559                        |  |
| 1992 | 7.798.899 | 3.746.551       | 4.052.348 | 925                        | 1.864.333          | 4.770.187       | 1.164.379             | 511.086                        |  |
| 1993 | 7.882.519 | 3.793.245       | 4.089.274 | 928                        | 1.876.578          | 4.831.640       | 1.174.301             | 494.349                        |  |
| 1994 | 7.928.746 | 3.820.889       | 4.107.857 | 930                        | 1.880.290          | 4.862.793       | 1.185.663             | 479.964                        |  |
| 1995 | 7.943.489 | 3.831.200       | 4.112.289 | 932                        | 1.875.112          | 4.871.503       | 1.196.874             | 481.743                        |  |
| 1996 | 7.953.067 | 3.836.950       | 4.116.117 | 932                        | 1.871.831          | 4.873.219       | 1.208.017             | 494.972                        |  |
| 1997 | 7.964.966 | 3.844.019       | 4.120.947 | 933                        | 1.870.818          | 4.877.700       | 1.216.448             | 511.436                        |  |
| 1998 | 7.971.116 | 3.848.305       | 4.122.811 | 933                        | 1.866.873          | 4.880.028       | 1.224.215             | 528.564                        |  |
| 1999 | 7.982.461 | 3.856.029       | 4.126.432 | 934                        | 1.862.619          | 4.890.127       | 1.229.715             | 545.049                        |  |
| 2000 | 8.002.186 | 3.868.331       | 4.133.855 | 936                        | 1.857.356          | 4.911.163       | 1.233.667             | 559.914                        |  |
| 2001 | 8.020.946 | 3.881.104       | 4.139.842 | 938                        | 1.844.074          | 4.938.856       | 1.238.016             | 575.493                        |  |
| 2002 | 8.063.640 | 3.906.734       | 4.156.906 | 940                        | 1.827.823          | 4.986.599       | 1.249.218             | 593.437                        |  |
| 2003 | 8.100.273 | 3.929.599       | 4.170.674 | 942                        | 1.819.450          | 5.030.344       | 1.250.479             | 601.901                        |  |
| 2004 | 8.142.573 | 3.952.600       | 4.189.973 | 943                        | 1.813.186          | 5.068.488       | 1.260.899             | 612.140                        |  |
| 2005 | 8.201.359 | 3.984.866       | 4.216.493 | 945                        | 1.809.717          | 5.083.697       | 1.307.945             | 625.028                        |  |
| 2006 | 8.254.298 | 4.014.344       | 4.239.954 | 947                        | 1.803.687          | 5.093.024       | 1.357.587             | 638.263                        |  |
| 2007 | 8.282.984 | 4.030.062       | 4.252.922 | 948                        | 1.790.880          | 5.093.505       | 1.398.599             | 648.843                        |  |
| 2008 | 8.318.592 | 4.048.633       | 4.269.959 | 948                        | 1.777.869          | 5.115.684       | 1.425.039             | 658.531                        |  |
| 2009 | 8.355.260 | 4.068.047       | 4.287.213 | 949                        | 1.763.948          | 5.140.425       | 1.450.887             | 665.415                        |  |

Bevölkerung zu Jahresbeginn seit 1981 nach Geschlecht bzw. breiten Altersgruppen (Absolutwerte)

Q: STATISTIK AUSTRIA, Statistik des Bevölkerungsstandes.- Revidierte Ergebnisse für 2002 bis 2008. Erstellt am: 27.05.2009.

<span id="page-22-0"></span>Figure 1.2: Population numbers in different groups in Austria presented in a table (Source: Statistics Austria).

flexible manner. Eduard R. Tufte's quote "Graphical excellence is that which gives to the viewer the greatest number of ideas in the shortest time with the least ink in the smallest space" is the motivation for graphical tables, since a lot of information can be put into a table. Graphical Tables make it is possible to compare and track changes in time series and show the distribution of the data set. The R package **sparkTable** provides the possiblity to interactivity create a graphical table, this allows non-experts in R to create graphical tables enriched by all kind of sparklines.

The thesis author contributed significantly in the process of creating a concept for the presented work and implementing the necessary tools and additionally created and implemented the concept of geographical tables, which are an extension of the checkerplot (see Chapter [8\)](#page-36-0).

**Bevölkerung zu Jahresbeginn seit 1981 nach Geschlecht bzw. breiten Altersgruppen (Überblick)**

|                         | 1981-2009 | 1981      | 2009      | Minimum   | Maximum   |
|-------------------------|-----------|-----------|-----------|-----------|-----------|
| Insgesamt               |           | 7.5533.26 | 8.355.260 | 7.553.326 | 8.355.260 |
| Männer                  |           | 3.570.172 | 4.068.047 | 3.570.172 | 4.068.047 |
| Frauen                  |           | 3.983.154 | 4.287.213 | 3.967.609 | 4.287.213 |
| Männer auf 1.000 Frauen |           | 896       | 949       | 896       | 949       |
| $0-19$ Jahre            |           | 2.184.224 | 1.763.948 | 1.763.948 | 2.184.224 |
| $20-64$ Jahre           |           | 4.212.971 | 5.140.425 | 4.212.971 | 5.140.425 |
| $65+$ Jahre             |           | 1.156.131 | 1.450.887 | 1.068.944 | 1.450.887 |
| $75+$ Jahre             |           | 454.278   | 665.415   | 454.278   | 665.415   |

**Bevölkerung zu Jahresbeginn seit 1981 nach Geschlecht bzw. breiten Altersgruppen (Absolutwerte)**

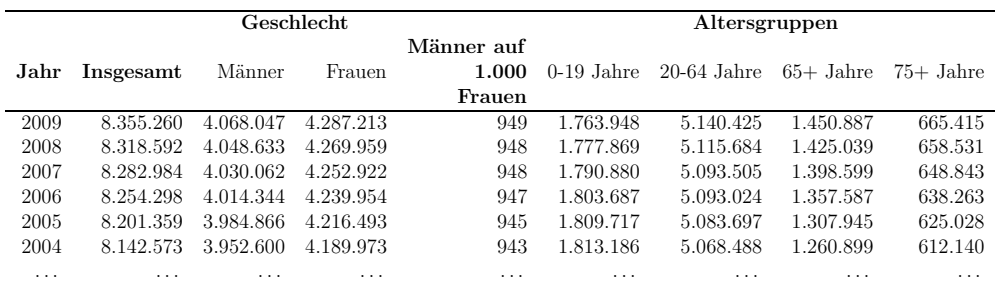

Figure 1.3: Population numbers in different groups in Austria with a small visual aid.

#### Combining Geographical Information and Traditional Plots: The Checkerplot

Chapter [8](#page-36-0) presents a paper, which is published in the International Journal of Geographical Information Science and is co-authored with Matthias Templ, Beat Hulliger and Karin Fürst [\(Templ](#page-40-12) *et al.*, [2013\)](#page-40-12). The checkerplot combines the easy readability of trellis plots with the geographical context of the information which helps users in their orientation and interpretation. This is done by displaying the plots on a grid and arranging them in an optimal manner. The grid resembles an approximation of the spatial information. A linear programming problem is formulated to minimise the distortion between the geographical coordinates and the location on the grid. The functionality for arranging the grid points and for rendering the checkerplot are implemented in the R package sparkTable [\(Kowarik](#page-39-2) et al., [2014a\)](#page-39-2).

The thesis author developed and implemented the presented optimisation technique using the methods of linear programming. Furthermore, he contributed to the implementation of the checkerplot in R.

# <span id="page-24-0"></span>Iterative Stepwise Regression Imputation Using Standard and Robust Methods

The paper was published in *Computational Statistics*  $\mathcal{B}$  *Data Analysis* [\(Templ](#page-40-3) *et al.*, [2011b\)](#page-40-3) and is co-authored with Matthias Templ and Peter Filzmoser.

# <span id="page-26-0"></span>Imputation with the R package VIM

The paper, which is co-authored with Matthias Templ, was submitted to the Journal of Statistical Software and is currently in the review process of the journal.

# <span id="page-28-0"></span>Seasonal Adjustment with the R-packages x12 and x12GUI

The paper is co-authored with Angelika Meraner, Matthias Templ and Daniel Schopfhauser and it is published in the Journal of Statistical Software [\(Kowarik](#page-39-10) et al., [2014b\)](#page-39-10).

## <span id="page-30-0"></span>Statistical Disclosure Control for Micro-data Using the R Package sdcMicro

The paper, which is co-authored with Matthias Templ and Bernhard Meindl, is accepted by the Journal of Statistical Software [\(Templ](#page-40-0) et al., [2015\)](#page-40-0).

## <span id="page-32-0"></span>Testing of IHSN C++ Code and Inclusion of New Methods Into sdcMicro

The paper (co-authored with Matthias Templ, Bernhard Meindl, Francois Fonteneau and Bernd Prantner) is published in the peer-reviewed proceedings of the Privacy in Statistical Databases conference [\(Kowarik](#page-39-1) et al., [2012\)](#page-39-1).

# <span id="page-34-0"></span>sparkTable: Generating Graphical Tables for Websites and Documents with R

The paper (co-authored with Bernhard Meindl and Matthias Templ) is submitted in revised form after major revision to the RJournal.

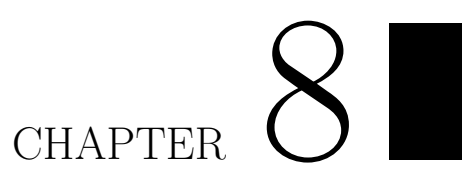

# <span id="page-36-0"></span>Combining Geographical Information and Traditional Plots: The Checkerplot

The paper is published in International Journal of Geographical Information Science [\(Templ](#page-40-12) et al., [2013\)](#page-40-12) and is co-authored with Matthias Templ, Beat Hulliger and Karin Fürst.

## Bibliography

- <span id="page-38-10"></span><span id="page-38-0"></span>Bosch O, de Jonge E (2008). "Visualising Official Statistics." Statistical Journal of the IAOS: Journal of the International Association for Official Statistics, 25(3), 103–116.
- <span id="page-38-6"></span>Box G, Jenkins G, Reinsel G (2008). Time Series Analysis: Forecasting and Control. Wiley Series in Probability and Statistics. John Wiley & Sons, New York.
- <span id="page-38-5"></span>Brockwell P, Davis R (2009). Time Series: Theory and Methods. Springer Series in Statistics. Springer, New York.
- <span id="page-38-1"></span>Chambers J (2008). Software for Data Analysis: Programming with R. Statistics and Computing Series. Springer-Verlag New York.
- <span id="page-38-9"></span>Cleveland W, McGill R (1987). "Graphical Perception: The Visual Decoding of Quantitative Information on Graphical Displays of Data." Journal of the Royal Statistical Society. Series A (General), 150(3), 192–229.
- <span id="page-38-7"></span>Domingo-Ferrer J, Torra V (2001). "A Quantitative Comparison of Disclosure Control Methods for Microdata." In Confidentiality, Disclosure and Data Access: Theory and Practical Applications for Statistical Agencies, pp. 111–134.
- <span id="page-38-3"></span>Dowle M, Short T, Lianoglou S with contributions from Srinivasan A, Saporta R (2013). data.table: Extension of data.frame for Fast Indexing, Fast Ordered Joins, Fast Assignment, Fast Grouping and List Columns. R package version 1.8.10, URL <http://CRAN.R-project.org/package=data.table>.
- <span id="page-38-8"></span>Drechsler J (2011). Synthetic Datasets for Statistical Disclosure Control: Theory and Implementation. Lecture Notes in Statistics. Volume 201. Springer-Verlag, New York.
- <span id="page-38-4"></span>Durrant G (2005). "Imputation Methods for Handling Item-Nonresponse in the Social Sciences: a Methodological Review." Ncrm methods review papers, Southampton Statistical Sciences Research Institute (S3RI), University of Southampton.
- <span id="page-38-2"></span>Eddelbuettel D, François R (2011). "Repp: Seamless R and C++ Integration." Journal of Statistical Software,  $40(8)$ , 1–18.
- <span id="page-38-11"></span>Few S (2009). "Introduction to Geographical Data Visualization." Visual Business Intelligence,  $6(8)$ , 1–11.
- <span id="page-39-8"></span>Findley DF, Monsell BC, Bell WR, Otto MC, Chen BC (1998). "New Capabilities and Methods of the X-12-ARIMA Seasonal-Adjustment Program." Journal of Business  $\mathcal{C}$ Economic Statistics, 16(2), 127–152.
- <span id="page-39-6"></span>Ford B (1983). "An Overview of Hot-Deck Procedures." Incomplete Data in Sample Surveys, 2(Part IV), 185–207.
- <span id="page-39-11"></span>Franconi L, Polettini S (2004). "Individual Risk Estimation in  $\mu$ -Argus: a Review." In J In: Domingo-Ferrer (ed.), Privacy in Statistical Databases, Lecture Notes in Computer Science, pp. 262–272. Springer.
- <span id="page-39-13"></span>Friendly M (2006). "A Brief History of Data Visualization." In C Chen, W Härdle, A Unwin (eds.), Handbook of Computational Statistics: Data Visualization, volume III. Springer-Verlag, Heidelberg.
- <span id="page-39-7"></span>Gower JC (1971). "A General Coefficient of Similarity and Some of Its Properties." *Biometrics*,  $27(4)$ ,  $857-871$ .
- <span id="page-39-4"></span>Hood CCH, Monsell B (2010). "Getting Started with X-12-ARIMA, Using the Command Prompt on Your PC." Washington, DC: US Census Bureau.
- <span id="page-39-2"></span>Kowarik A, Meindl B, Templ M (2014a). sparkTable: Sparklines and Graphical Tables for Tex and Html. R package version 0.11.0, URL [http://CRAN.R-project.org/](http://CRAN.R-project.org/package=sparkTable) [package=sparkTable](http://CRAN.R-project.org/package=sparkTable).
- <span id="page-39-3"></span>Kowarik A, Meraner A (2014). x12: X12 - Wrapper Function and Structure for Batch Processing. R package version 1.3-0, URL [http://CRAN.R-project.org/package=](http://CRAN.R-project.org/package=x12) [x12](http://CRAN.R-project.org/package=x12).
- <span id="page-39-10"></span>Kowarik A, Meraner A, Templ M, Schopfhauser D (2014b). "Seasonal Adjustment with the R-packages  $x12$  and  $x12GUI$ ." Journal of Statistical Software,  $62(2)$ , 1–21.
- <span id="page-39-1"></span>Kowarik A, Templ M, Meindl B, Fonteneau F, Prantner B (2012). "Testing of IHSN C++ Code and Inclusion of New Methods into sdcMicro." In Privacy in Statistical Databases, pp. 63–77. Springer.
- <span id="page-39-5"></span>Little R, Rubin D (1987). Statistical Analysis with Missing Data. Wiley, New York.
- <span id="page-39-9"></span>Maravall A (2003). "Notes on Programs TRAMO and SEATS: Part I." Banco de España.
- <span id="page-39-12"></span>Matthews G, Harel O (2011). "Data Confidentiality: A Review of Methods for Statistical Disclosure Limitation and Methods for Assessing Privacy." Statistics Surveys, 5, 1–71.
- <span id="page-39-0"></span>R Development Core Team (2014). R: A Language and Environment for Statistical Computing. R Foundation for Statistical Computing, Vienna, Austria. URL [http:](http://www.R-project.org/) [//www.R-project.org/](http://www.R-project.org/).
- <span id="page-40-8"></span>Rinott Y, Shlomo N (2006). "A Generalized Negative Binomial Smoothing Model for Sample Disclosure Risk Estimation." In Privacy in Statistical Databases. Lecture Notes in Computer Science. Springer-Verlag, pp. 82–93.
- <span id="page-40-9"></span>Samarati P, Sweeney L (1998). "Protecting Privacy When Disclosing Information: kanonymity and its Enforcement Through Generalization and Suppression." Technical Report SRI-CSL-98-04, SRI International.
- <span id="page-40-4"></span>Schopfhauser D, Kowarik A, Meraner A (2014). x12GUI: X12 - Graphical User Interface. R package version 0.10-0, URL <http://CRAN.R-project.org/package=x12GUI>.
- <span id="page-40-7"></span>Skinner C, Holmes D (1998). "Estimating the Re-identification Risk Per Record in Microdata." Journal of Official Statistics, 14, 361–372.
- <span id="page-40-6"></span>Sweeney L (2002). "k-anonymity: A Model for Protecting Privacy." International Journal of Uncertainty, Fuzziness and Knowledge-Based Systems, 10(5), 557–570.
- <span id="page-40-10"></span>Templ M (2012). sdcMicro: Statistical Disclosure Control methods for the generation of public- and scientific-use files. Manual and Package. R package version 3.1.1, URL <http://CRAN.R-project.org/package=sdcMicro>.
- <span id="page-40-11"></span>Templ M, Alfons A, Filzmoser P (2012a). "Exploring Incomplete Data Using Visualization Techniques." Advances in Data Analysis and Classification, 6(1), 29–47.
- <span id="page-40-5"></span>Templ M, Alfons A, Kowarik A, Prantner B (2014). VIM: Visualization and Imputation of Missing Values. R package version 4.2.0, URL [http://CRAN.R-project.org/](http://CRAN.R-project.org/package=VIM) [package=VIM](http://CRAN.R-project.org/package=VIM).
- <span id="page-40-12"></span>Templ M, Hulliger B, Kowarik A, Fürst K (2013). "Combining Geographical Information and Traditional Plots: the Checkerplot." International Journal of Geographical Information Science,  $27(4)$ , 685–698.
- <span id="page-40-2"></span>Templ M, Kowarik A, Filzmoser P (2011a). "Imputation of Complex Data With R-Package VIM: Traditional and New Methods Based on Robust Estimation." Work Session on Statistical Data Editing, Conference of European Statisticians.
- <span id="page-40-3"></span>Templ M, Kowarik A, Filzmoser P (2011b). "Iterative Stepwise Regression Imputation Using Standard and Robust Methods." Computational Statistics & Data Analysis, 55(10), 2793–2806.
- <span id="page-40-1"></span>Templ M, Kowarik A, Meindl B (2012b). "sdcMicro: Statistical Disclosure Control Methods for the Generation of Public-and Scientific-use Files." Manual and Package.
- <span id="page-40-0"></span>Templ M, Kowarik A, Meindl B (2015). "Statistical Disclosure Control for Micro-data Using the R Package sdcMicro." Journal of Statistical Software. Accepted for publication.
- <span id="page-41-3"></span>Todorov V (2010). "R in the Statistical Office: The UNIDO Experience." Working Paper 03/2010 1, United Nations Industrial Development.
- <span id="page-41-2"></span>Todorov V, Templ M (2012). "R in the Statistical Office: Part 2." Working paper. In press. 2, United Nations Industrial Development.
- <span id="page-41-0"></span>Tufte E (2001). The Visual Display of Quantitative Information. Graphics Press. ISBN 978-0-9613921-4-7. Second edition.
- <span id="page-41-1"></span>Vale S (2013). "Generic Statistical Business Process Model (Version 5.0)." UNECE/Eurostat.

# CURRICULUM VITAE

#### Personal Data

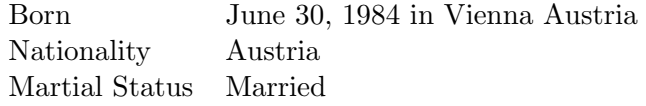

### Education

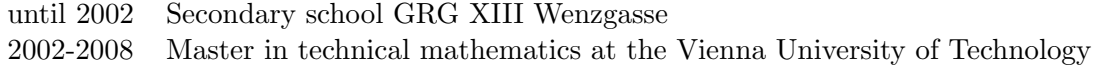

### Career History and Current Employment Status

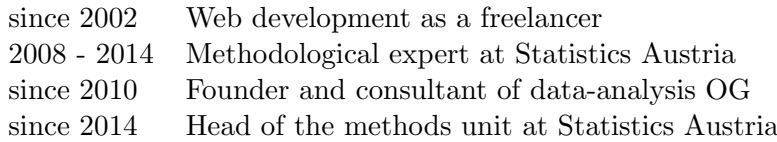